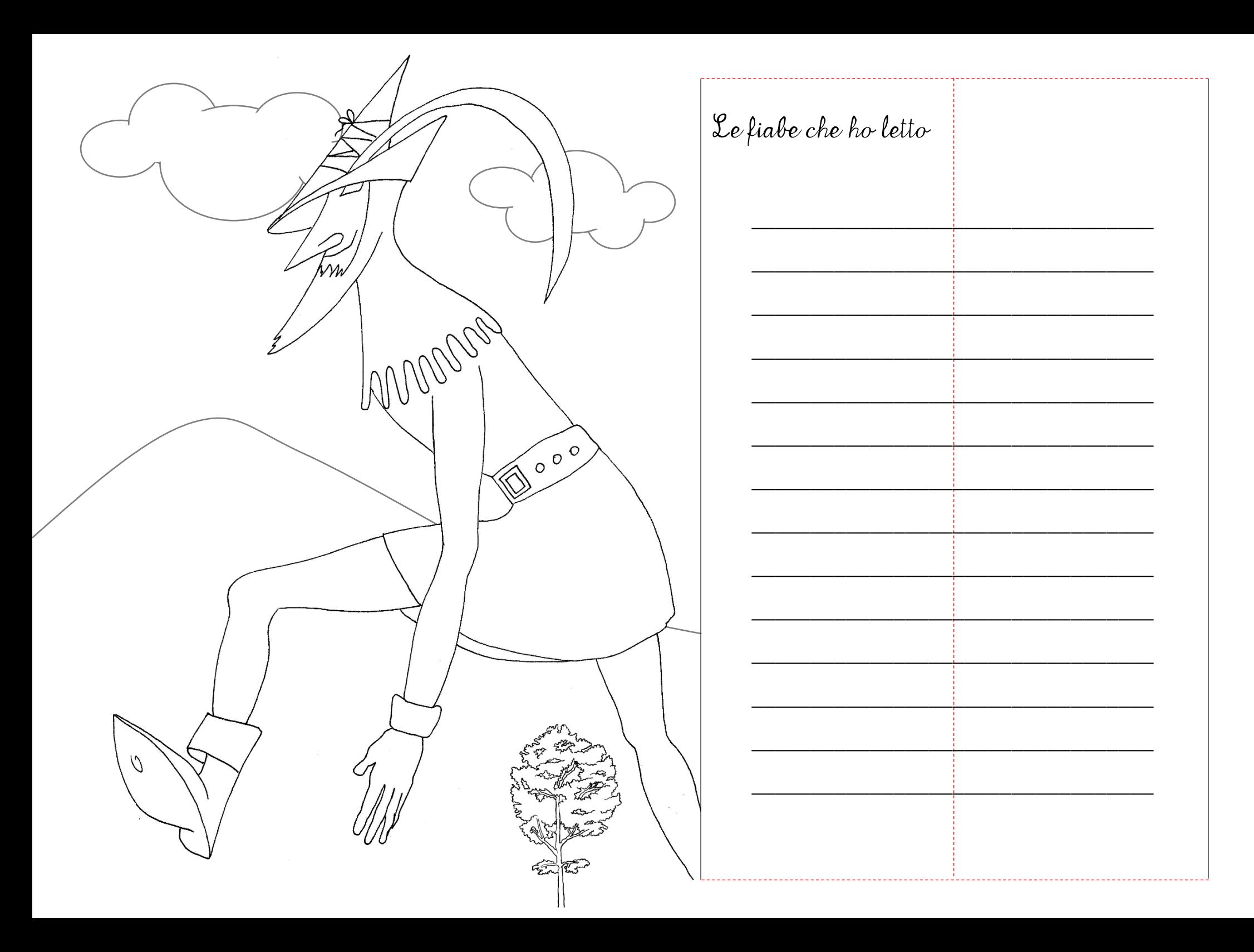

Istruzioni

Nella pagina precedente apri una finestra tagliando solo le linee rosse tratteggiate.

mes : ses : ............<br>D<br>Metti la colla su tutto questo foglio, **ma non nell'area** 

interna del rettangolo rosso contenente la figura della Principessa.

Incolla il foglio 1 con Perticone sul foglio 2 con la Principessa. Ogni volta che leggerai una nuova fiaba, scrivi il titolo sugli appositi righi della finestra.

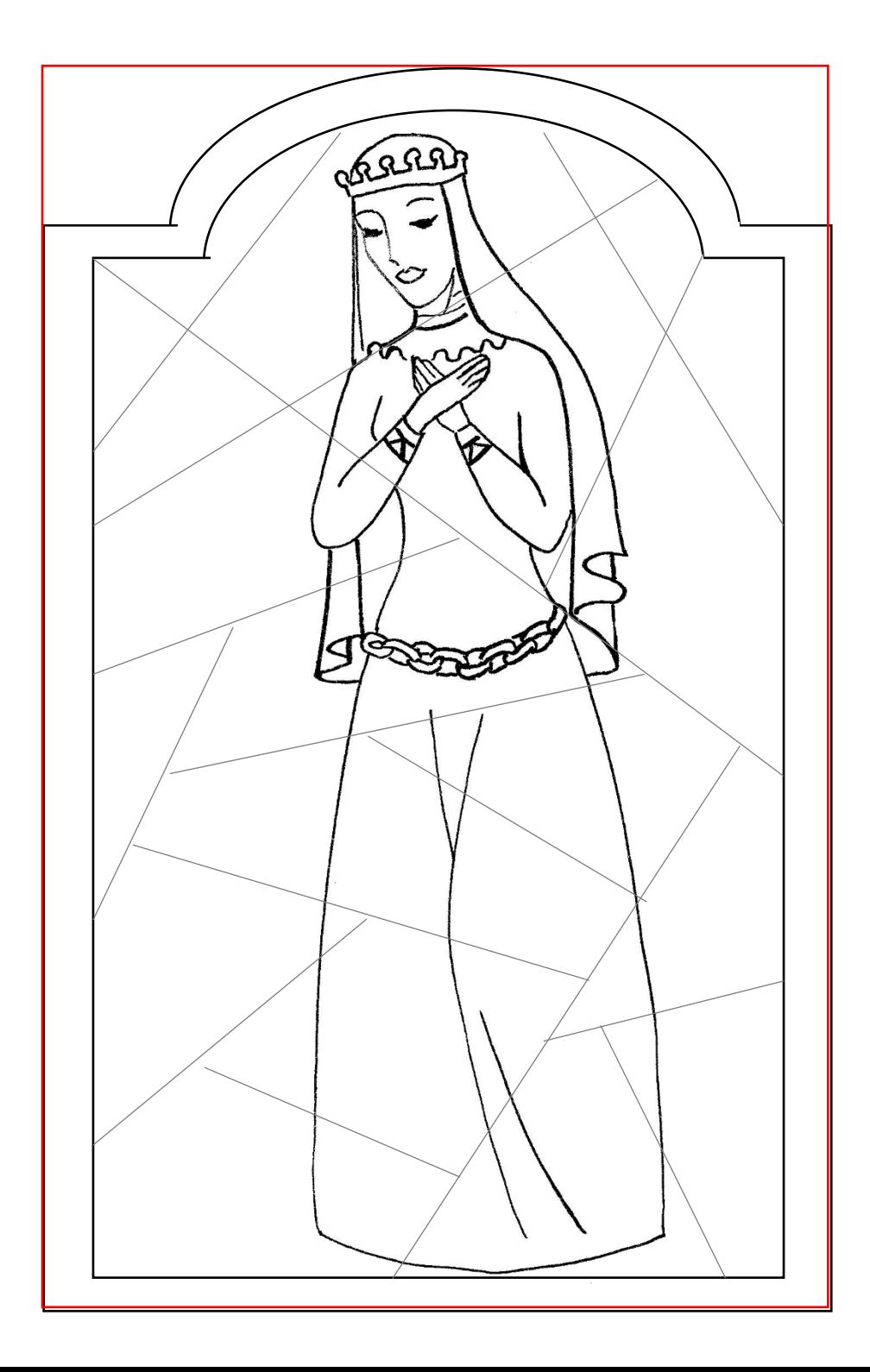